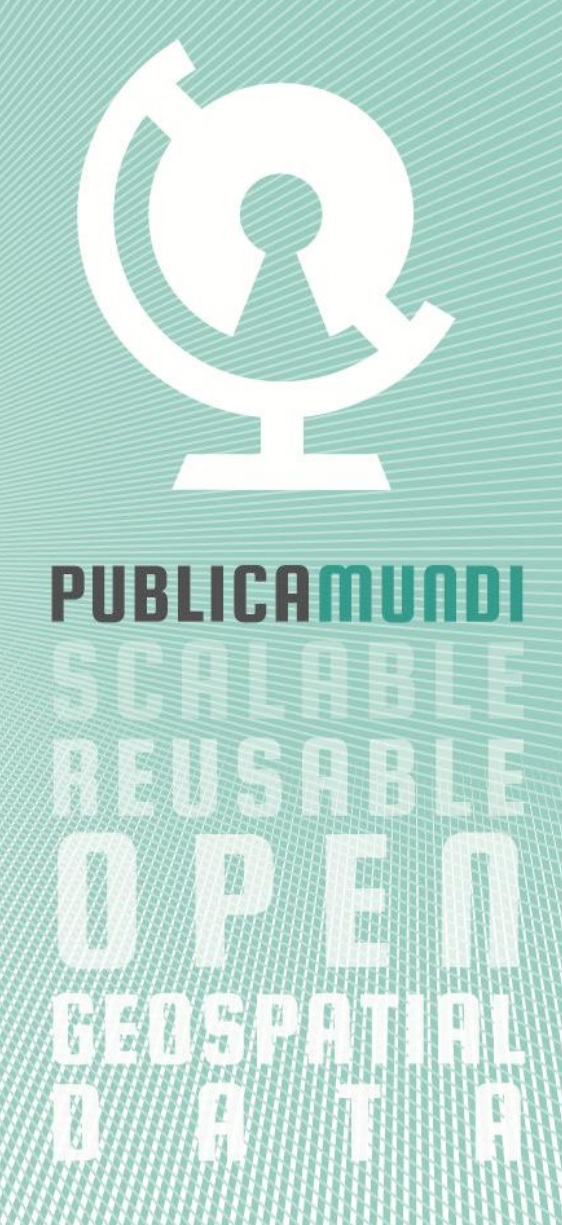

## 2<sup>nd</sup> PUBLICAMUNDI GEODATACAMP SCHEDULE

# SEPTEMBER 10, 2015

- 10:00-10:30 RECEPTION & REGISTRATION
- 10:30-11:00 WELCOME

#### PublicaMundi overview, goals and achievements

*(Spiros Athanasiou)*

### 11:00-11:45 DEPLOYING CKAN/PUBLICAMUNDI

How to install and deploy CKAN and PublicaMundi components *(Michalis Alexakis, Nikos Georgomanolis)*

12:00-13:00 PUBLISHING WORKFLOW

Data publishers will learn how to manage their organization, mange their users and assign roles, publish datasets and ingest them *(Thodoris Stratiotis, Michalis Alexakis)*

13:00 - 13:30 COFFEE BRAKE

#### 13:30 - 13:50 USING SERVICES

CSW interface - *The CSW interface provided by the PublicaMundi component is presented as the well as the ways to interact with it.*

*(Angelos Tzotsos)*

Data View and Download services - *The WMS/WFS services produced by the ingestion procedure are presented and simple examples of consuming them are given (Michalis Alexakis, Thodoris Stratiotis)*

#### 13:50-14:30 USING APIS

Mapping API *- How to create web applications with scalable, ondemand interactive maps using a high-level framework based on OpenLayers and Leaflet (Yannis Kouvaras, Stelios Manousopoulos)*

Data API - *How to access and query datasets published in a PublicaMundi enabled catalog. (Angelos Tzotsos, Michalis Alexakis)*

#### 14:30- 16:00 HANDS ON TRAININNG

The PublicaMundi team will assist both developers and data publishers on how to use the API's and services and how to publish their own data respectively.